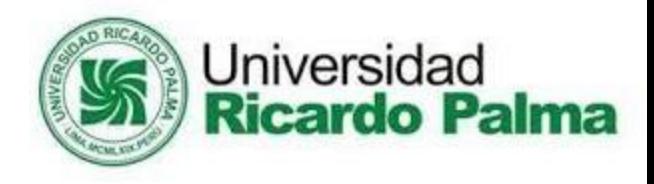

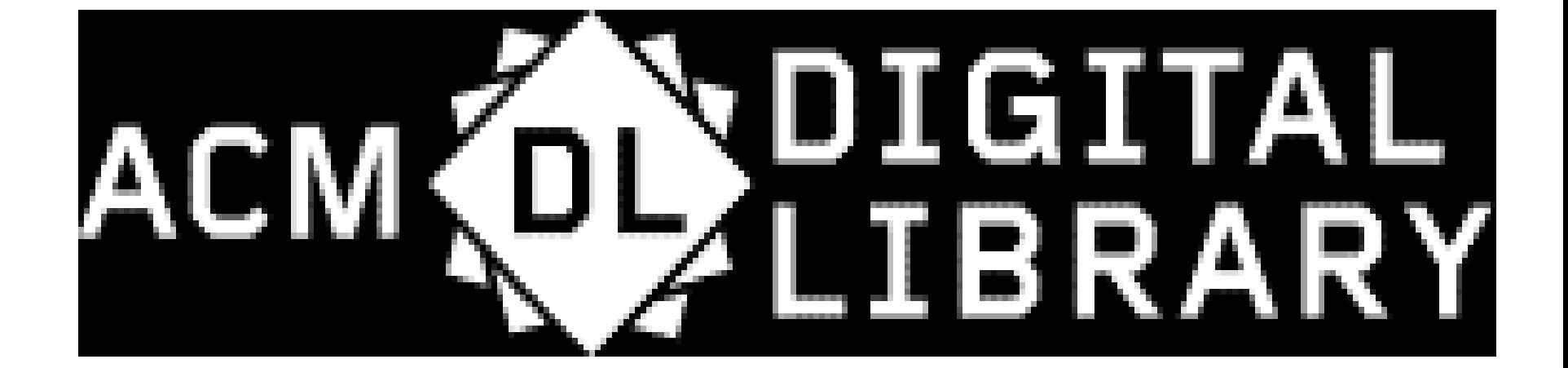

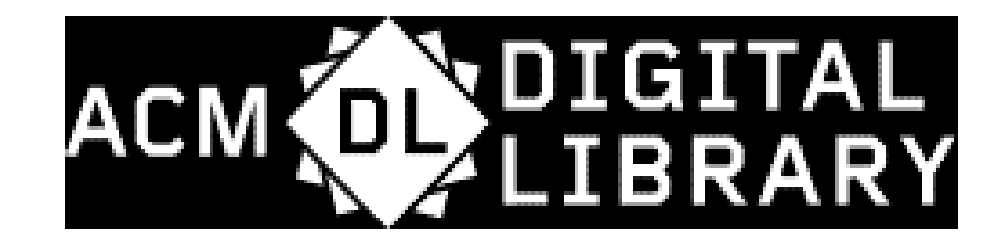

- La **[ACM](https://polibuscador.upv.es/primo-explore/fulldisplay?docid=alma6156239840003706&context=L&vid=bibupv&search_scope=Bases-de-datos&tab=default_tab&lang=es_ES) [Digital](https://polibuscador.upv.es/primo-explore/fulldisplay?docid=alma6156239840003706&context=L&vid=bibupv&search_scope=Bases-de-datos&tab=default_tab&lang=es_ES) [Library](https://polibuscador.upv.es/primo-explore/fulldisplay?docid=alma6156239840003706&context=L&vid=bibupv&search_scope=Bases-de-datos&tab=default_tab&lang=es_ES)** es una plataforma especializada en informática y tecnologías de la información. Contiene el **texto completo** de todas las publicaciones de la [ACM](https://www.acm.org/) (Association for Computing Machinery) y además permite el acceso a las publicaciones de otras organizaciones miembros de la ACM.
- Está integrada con la **ACM Guide to Computing** Literature, base de datos bibliográfica que recoge **referencias y resúmenes** de trabajos especializados en informática publicados por más de 5.000 editores.

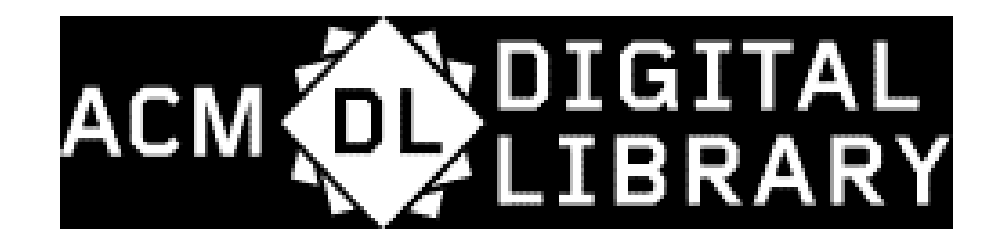

### **Búsquedas**

#### Navegar Búsqueda simple Búsqueda avanzada Página de resultados

### Navegar por tipos de publicaciones y colecciones

Desde la página de inicio podemos acceder a los diferentes tipos de publicaciones y secciones de la ACM:

- · Journals: más de 50 revistas académicas revisadas por pares
- Magazines: 7 revistas con artículos, noticias, opiniones, etc.
- · Proceedings: actas de más de 170 congresos, simposios, convenciones, etc.
- ACM Books: monografías especializadas y textos de nivel universitario. Se incluyen búsquedas específicas de autores, afiliaciones y ganadores de premios
- SIGs (Special Interest Groups): acceso a la información y documentación generada por los 37 grupos que impulsan la investigación en las principales áreas de la informática
- Conferences: información sobre todos los congresos de la ACM (actas, fechas, lugares)
- People: perfiles de los autores que publican en la ACM

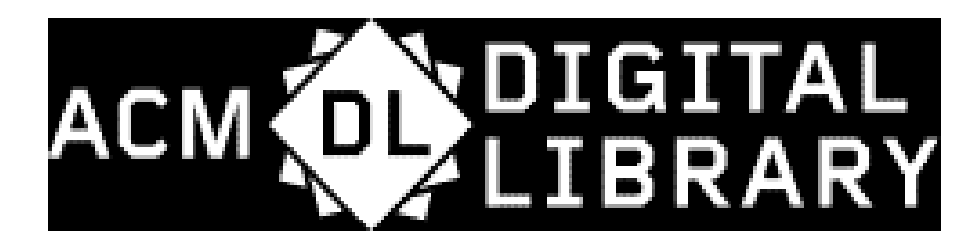

- **Información del registro**
- A través del título del artículo accedemos a la página de información completa del registro y a las funcionalidades que se ofrecen al usuario:
- **Compartir** el artículo por correo o a través de las redes sociales
- Crear una **alerta** para las citas recibidas por el artículo (es necesario tener una cuenta personal)
- **Guardar** el registro en una carpeta (también es necesaria tener una cuenta)
- **Exportar** la referencia bibliográfica en los formatos BibTeX, EndNote o ACM Ref. Si el gestor de referencias bibliográficas utilizado es **[Zotero](https://biblioguias.webs.upv.es/bg/index.php/es/guardar-referencias)**, simplemente hay que seleccionar el icono correspondiente de la barra de navegación para que se realice la exportación de la referencia de manera **directa** (bien de un conjunto de registros desde la página de resultados o bien de un registro concreto desde la página de información del mismo)
- La **barra de herramientas** de la derecha facilita el acceso directo a toda la información disponible del artículo y a su consulta.
- Al final del registro se incluye la **clasificación temática** del artículo en forma de gráfica que permite seleccionar los términos asignados y acceder a los documentos clasificados en esa área.

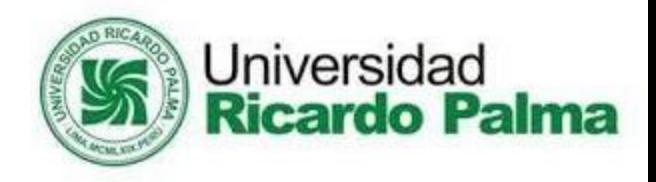

# **¿Cómo acceder?**

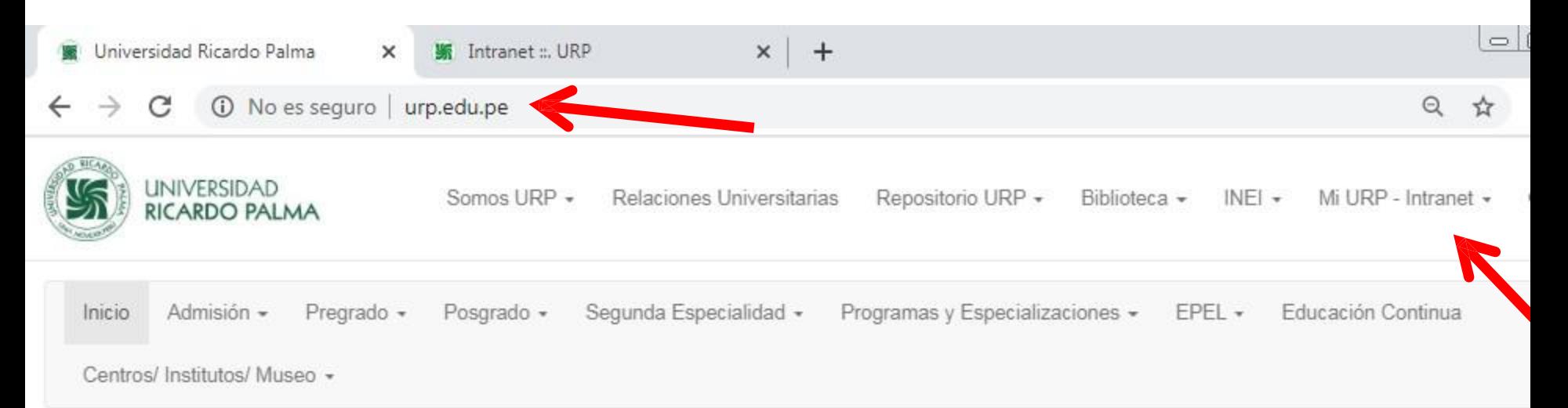

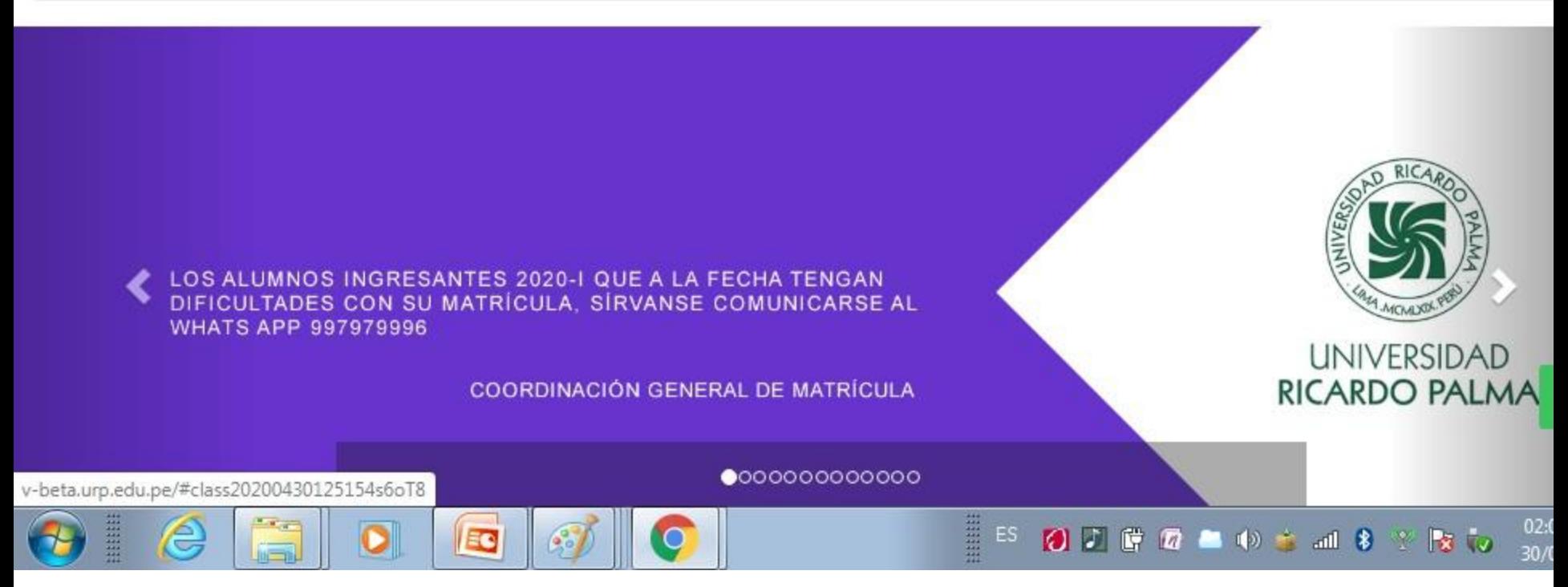

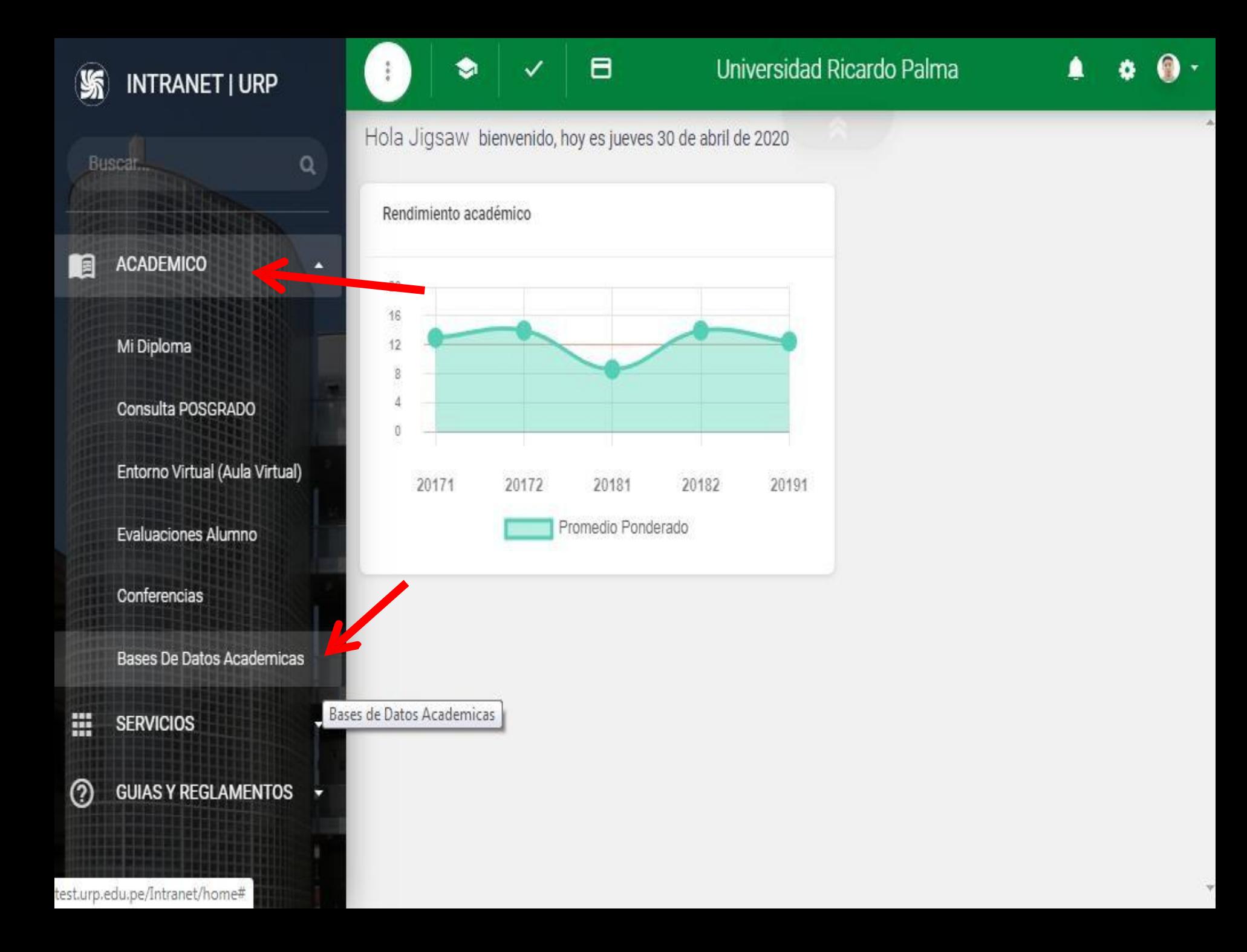

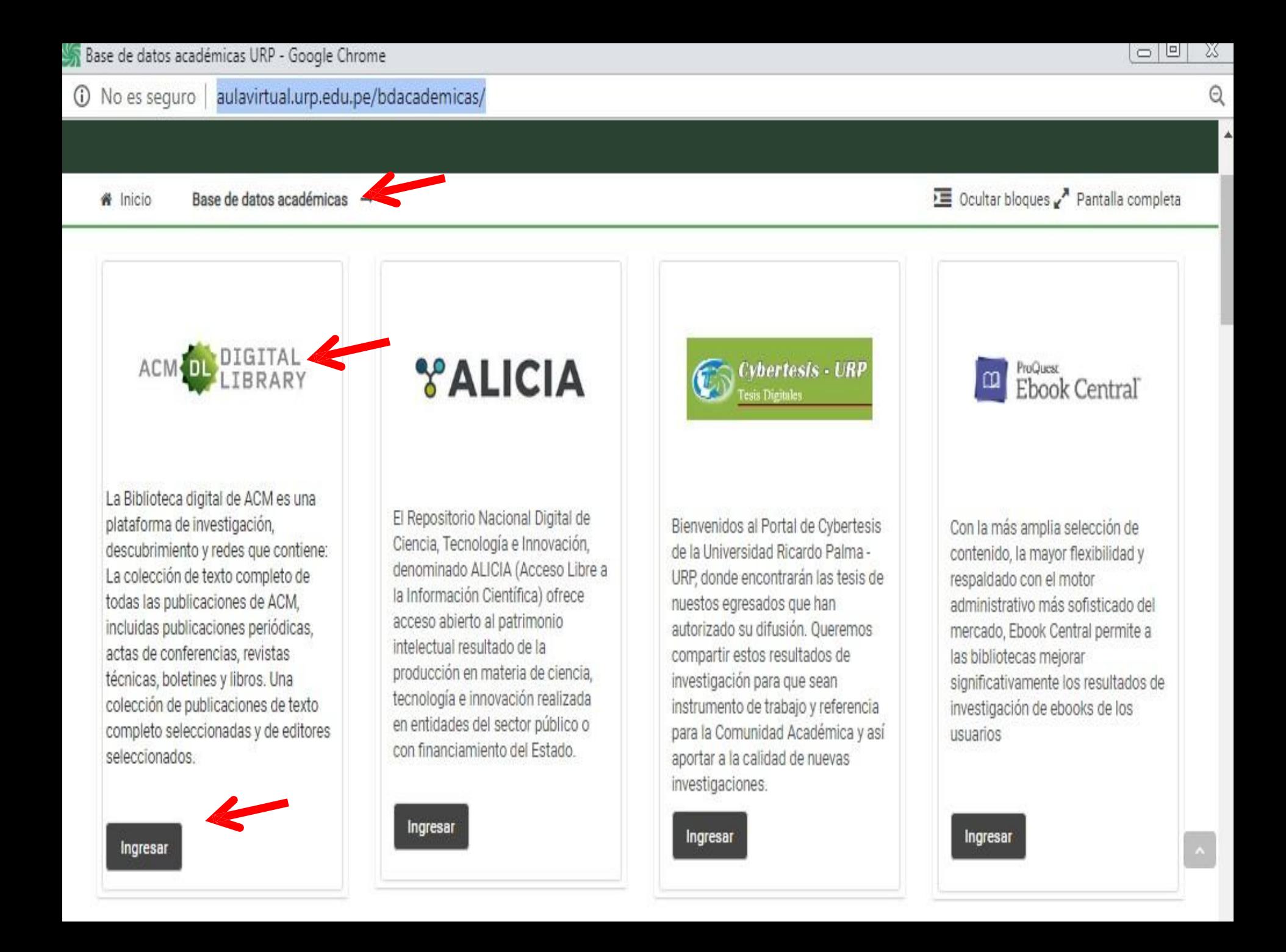

# **BÚSQUEDA POR TEMA**

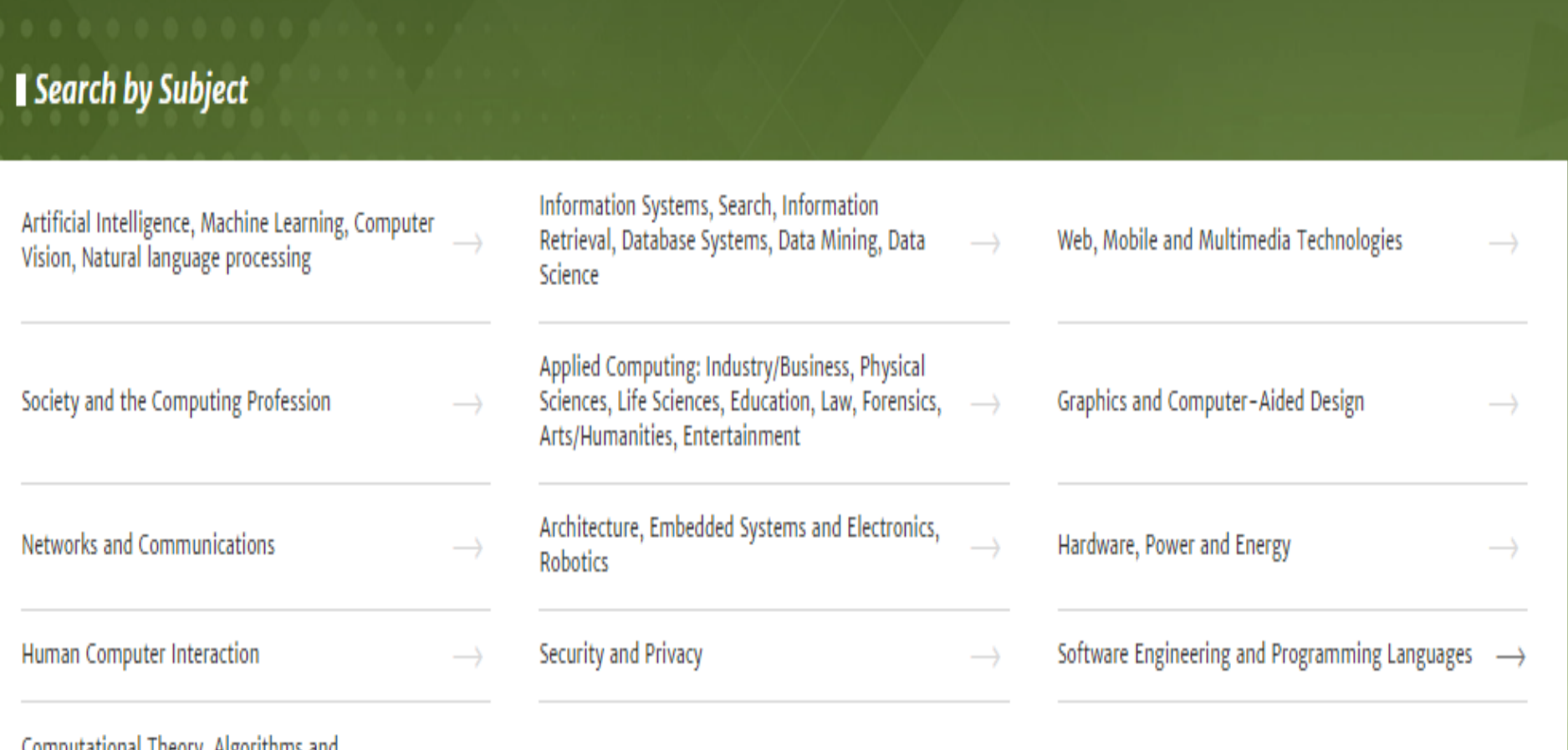

Computational Theory, Algorithms and Mathematics

 $\rightarrow$ 

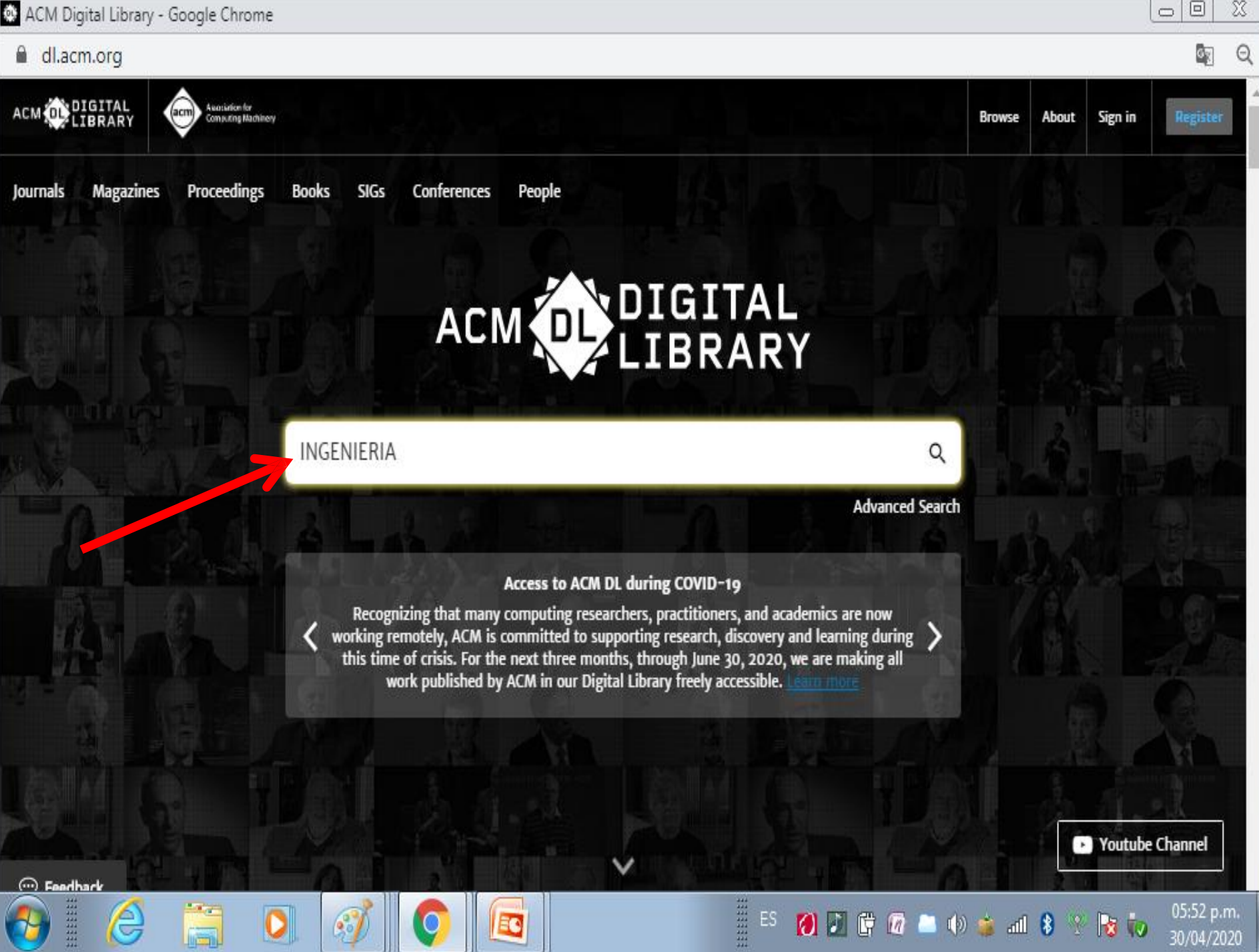

9

E

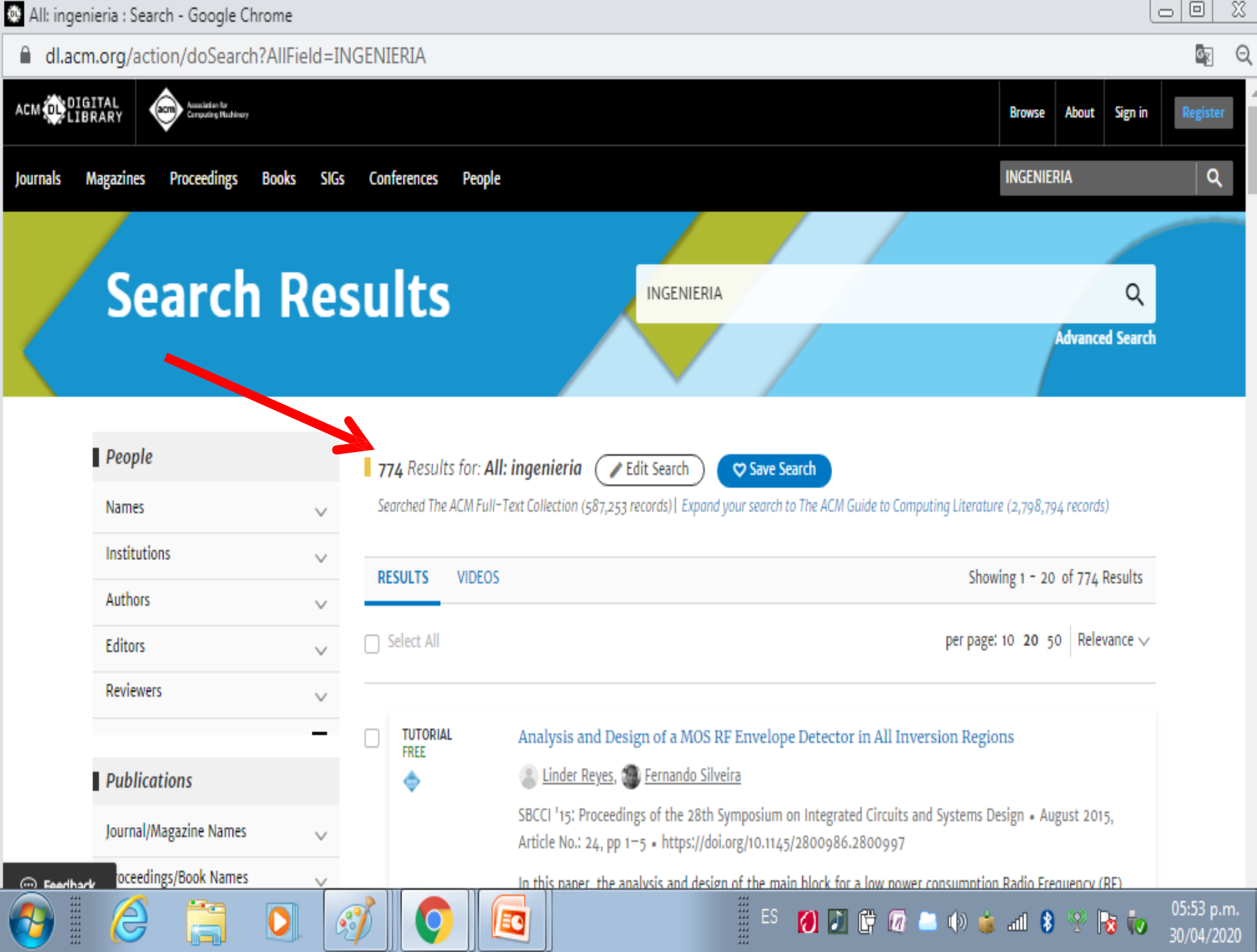

All: ingenieria : Search - Google Chrome

■ dl.acm.org/action/doSearch?AllField=INGENIERIA

#### ۸ ACID ELECTRIC

**HERE** 

ê

**Resultados por:** •Personas **•Publicaciones •Conferencias •Por fecha de** publicación

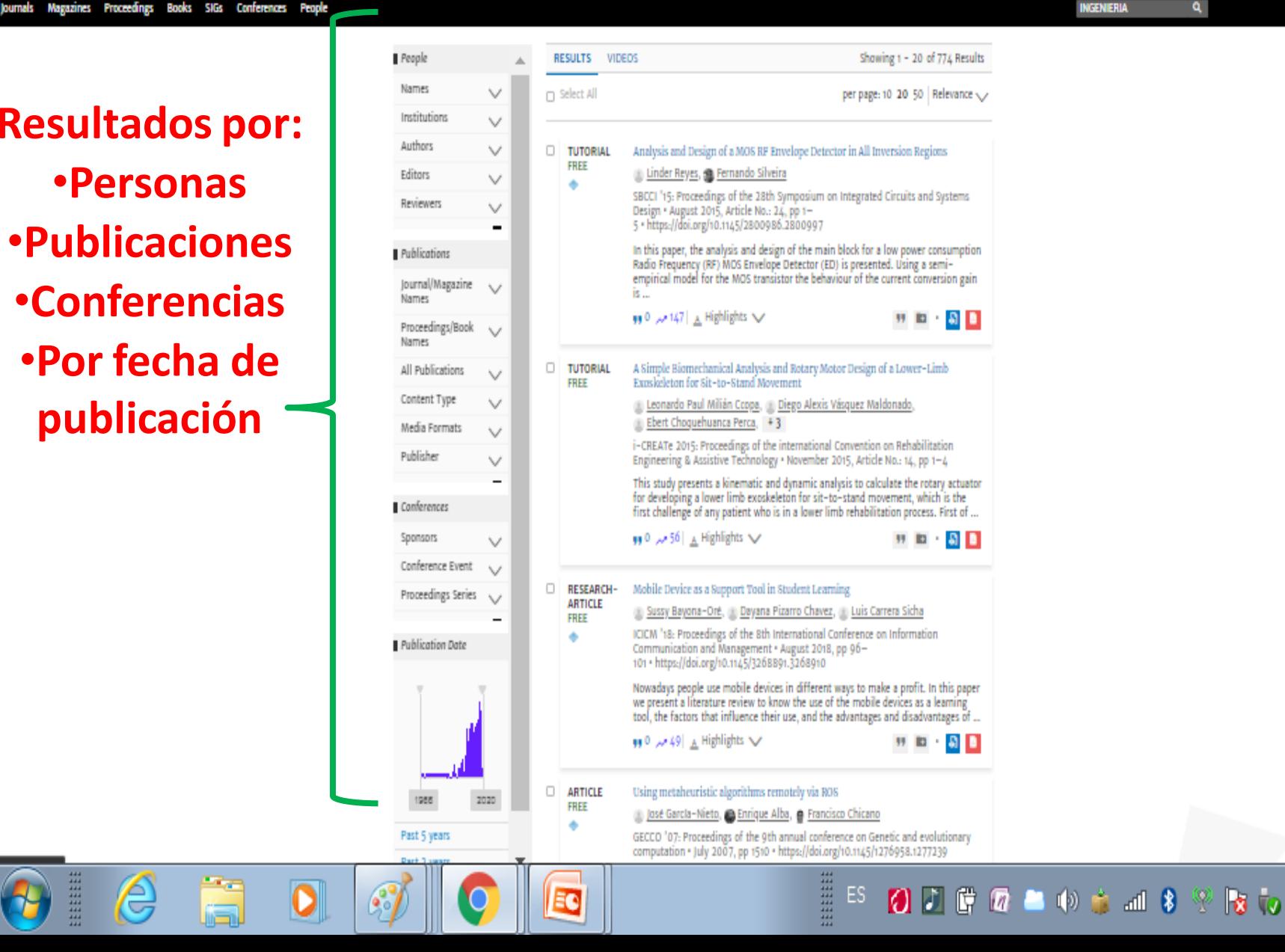

x 回  $\Box$ 

05:55 p.m.

30/04/2020

Browse About Sign in

۹

**INGENIERIA** 

٥Ţ Q

# Por publicaciones

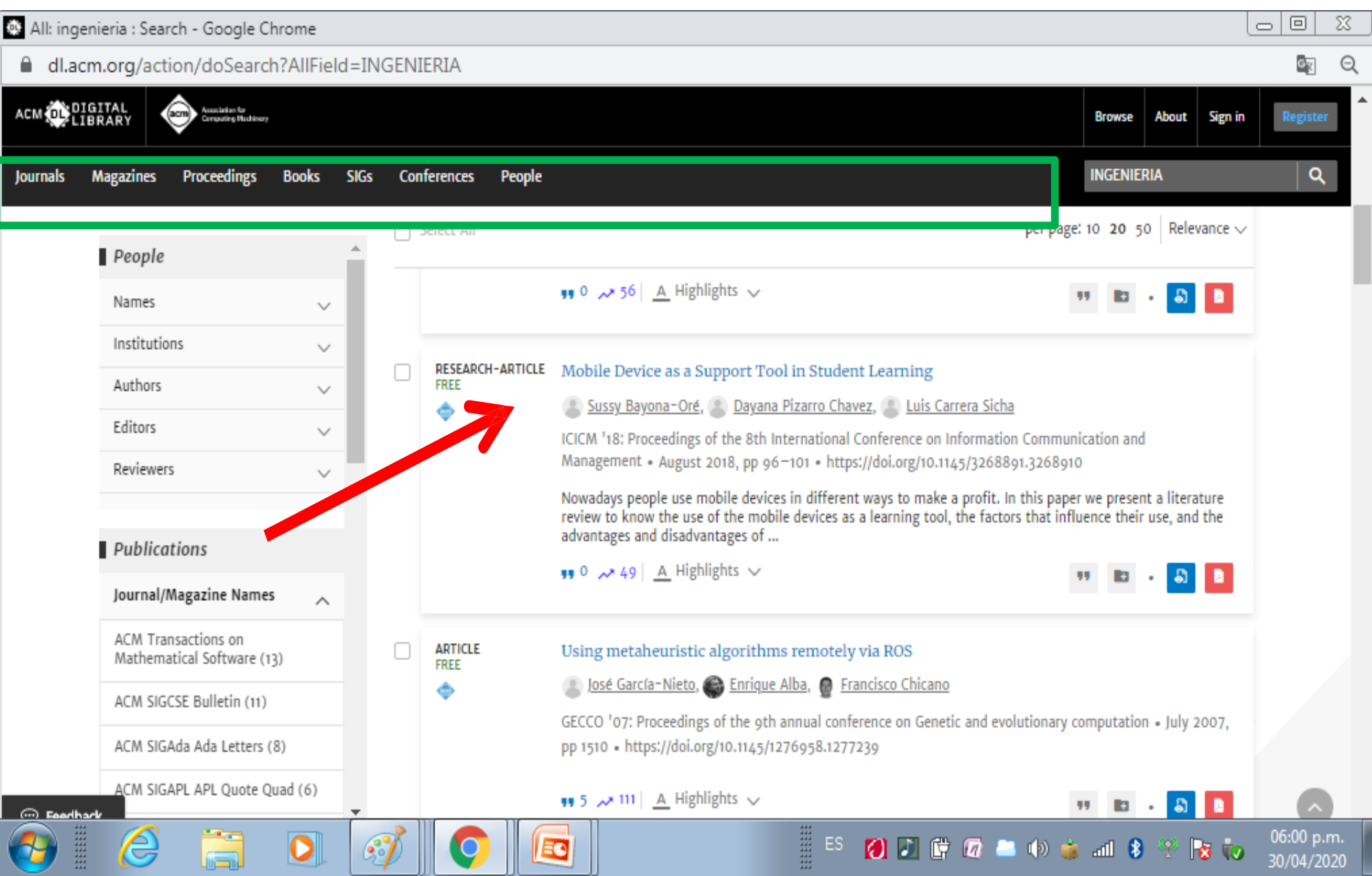

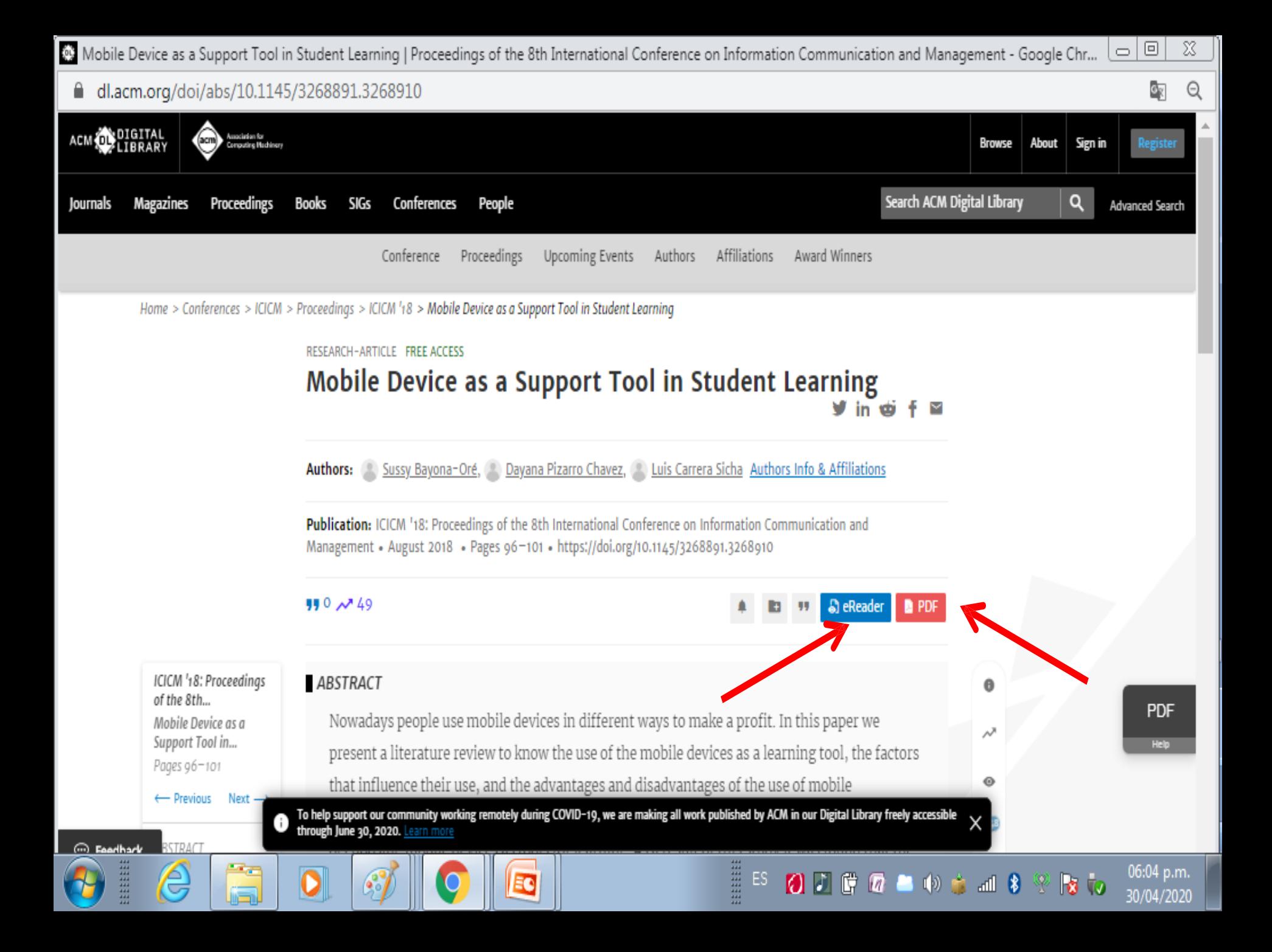

## **Mobile Device as a Support Tool in Student Learning**

Sussy Bayona-Oré Dirección de Investigación Universidad Autónoma del Perú sbayonao@hotmail.com

Dayana Pizarro Chavez Ingeniería de Sistemas Universidad Autónoma del Perú dayana.pizarro.ch@gmail.com

Luis Carrera Sicha Facultad de Ingeniería y Arquitectura Facultad de Ingeniería y Arquitectura Ingeniería de Sistemas Universidad Autónoma del Perú I.carrera1609@gmail.com

♫

 $\frac{d\,k}{2\,P}$ 

 $\, + \,$ 

#### **ABSTRACT**

Nowadays people use mobile devices in different ways to make a profit. In this paper we present a literature review to know the use of the mobile devices as a learning tool, the factors that influence their use, and the advantages and disadvantages of the use of mobile applications that strengthen learning. Researchers seek to dispel doubts about the possibility of choosing mobile devices as tools for learning. As a result of this study it was found that the factors that influence the adoption of these tools are relevant, the advantages are really beneficial, and that students' academic performance can increase relatively.

assimilate these tools: be motivated to register for an e-course; participate and complete course; transfer and initiate change; sustain change, where the experience is generally positive for the students [6].

Activities that are considered motivating should include three elements: competence, autonomy and context [7]. Furthermore, a number of students may understand better through games, in which factors that influence learning are design and applications that are easy to use [8].

In this way, mobile devices can be used to reinforce or introduce students to learning a language [9]. M-learning, which allows

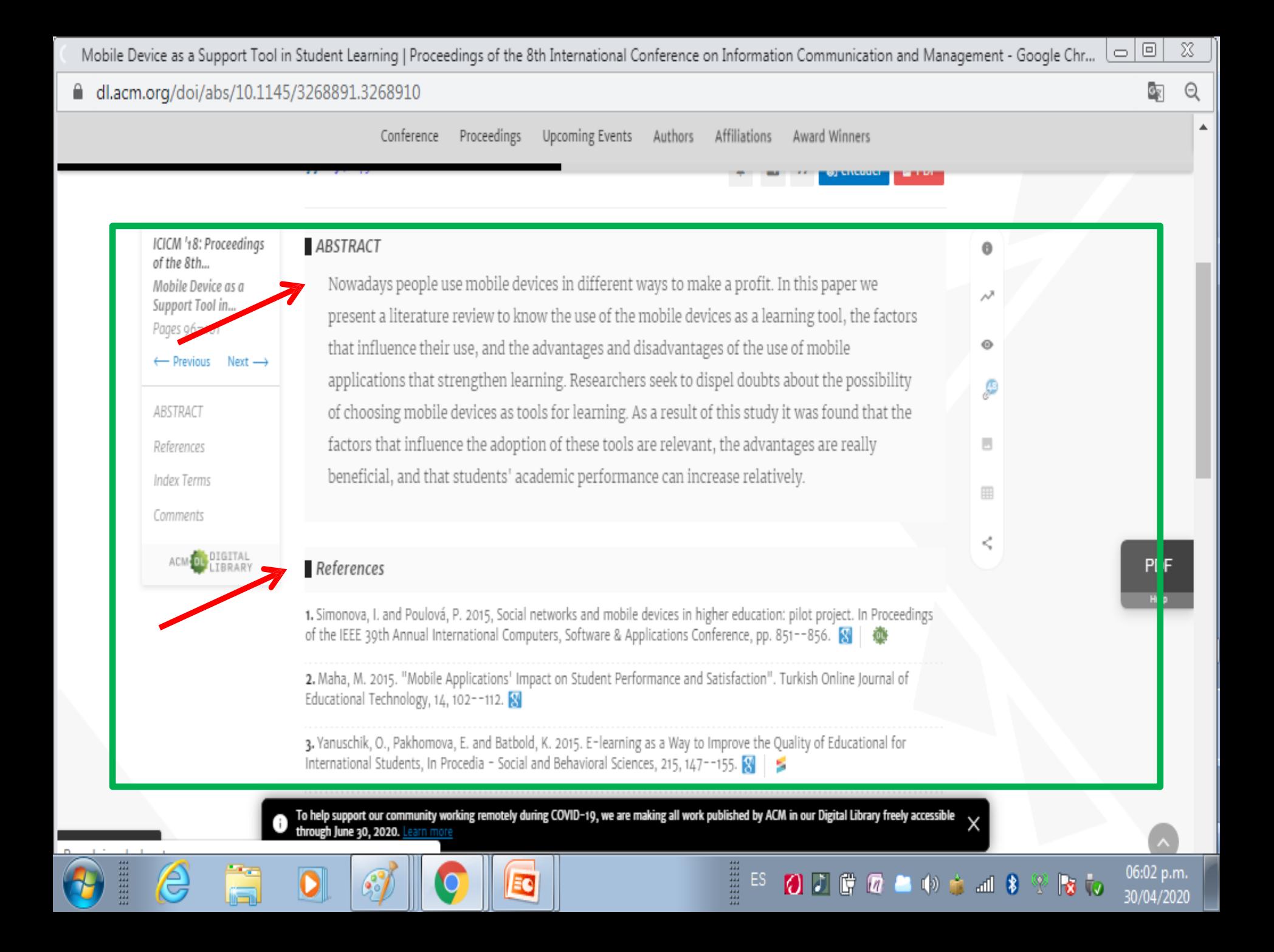

### Al final del registro se incluye la clasificación temática del artículo en forma de gráfica que permite seleccionar los términos asignados y acceder a los documentos clasificados en esa área.

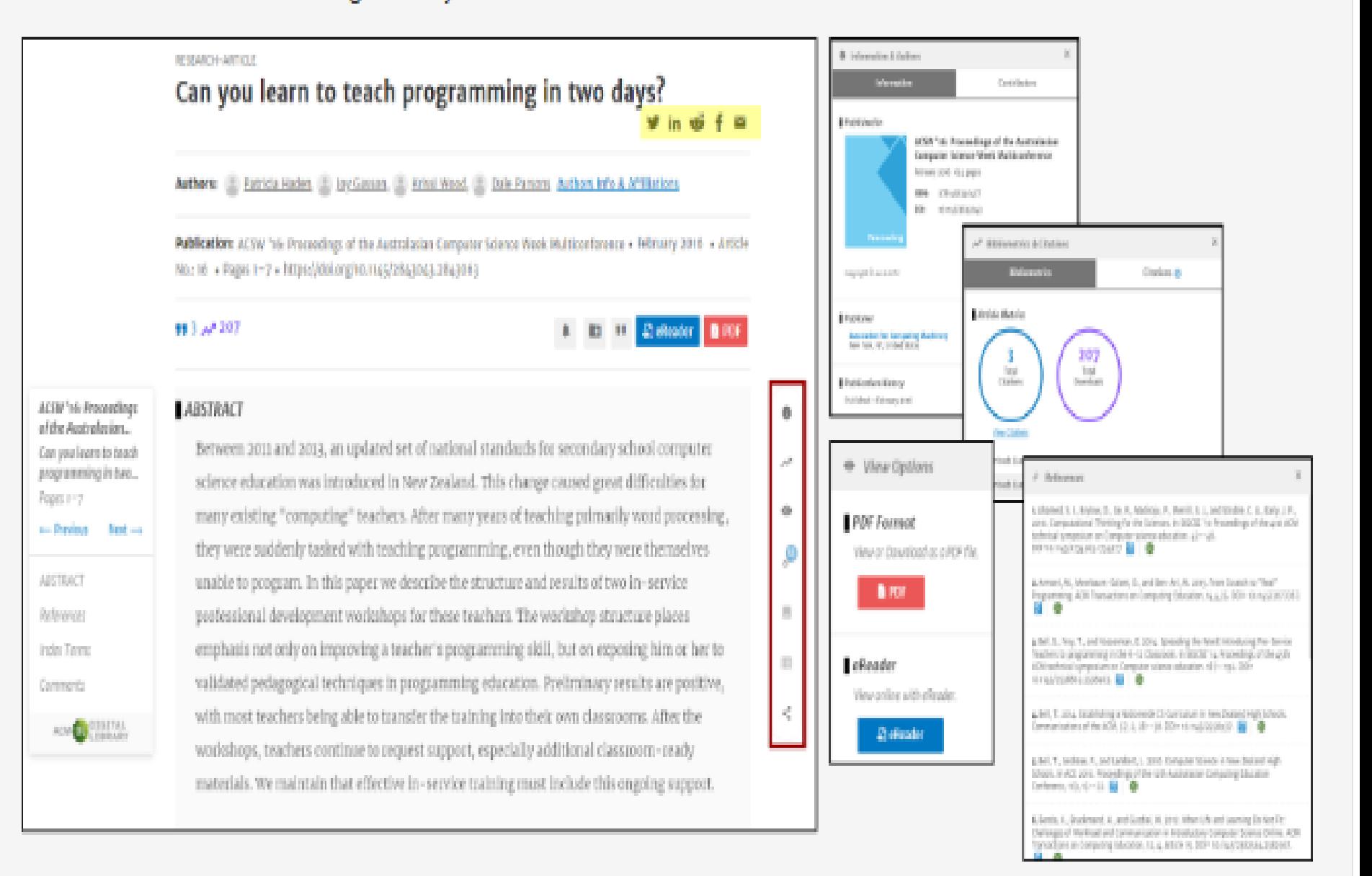

### Páginas de perfiles de autores e institucionales

Los perfiles de los autores e instituciones que han publicado trabajos en las publicaciones de la ACM se encuentran disponibles en el apartado People.

Los autores pueden buscarse por nombre concreto o a través de los filtros de materia, afiliación, ubicación geográfica, etc. y se puede acceder a la página del perfil o a una vista rápida con un resumen de los datos relativos a sus publicaciones.

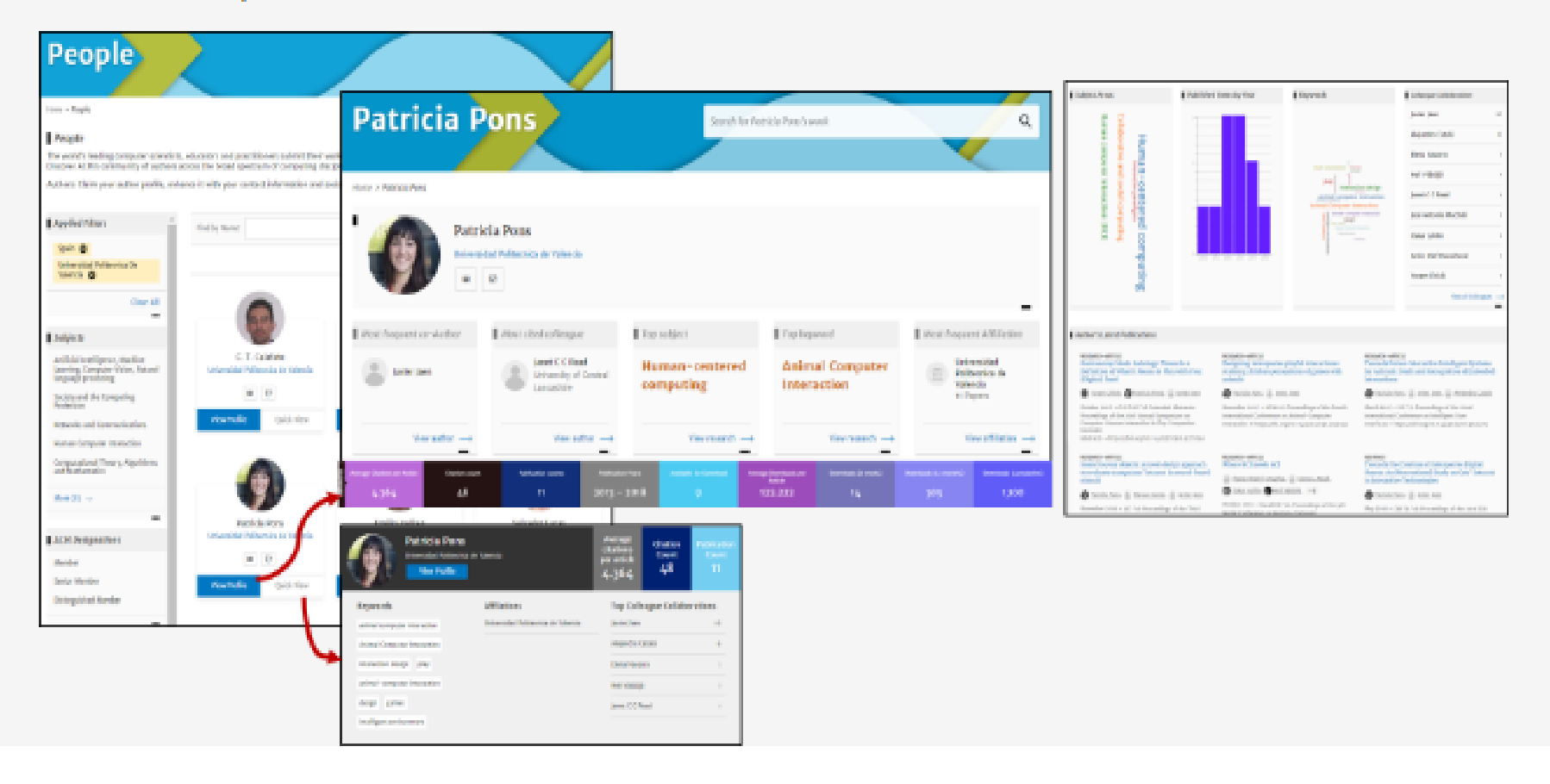

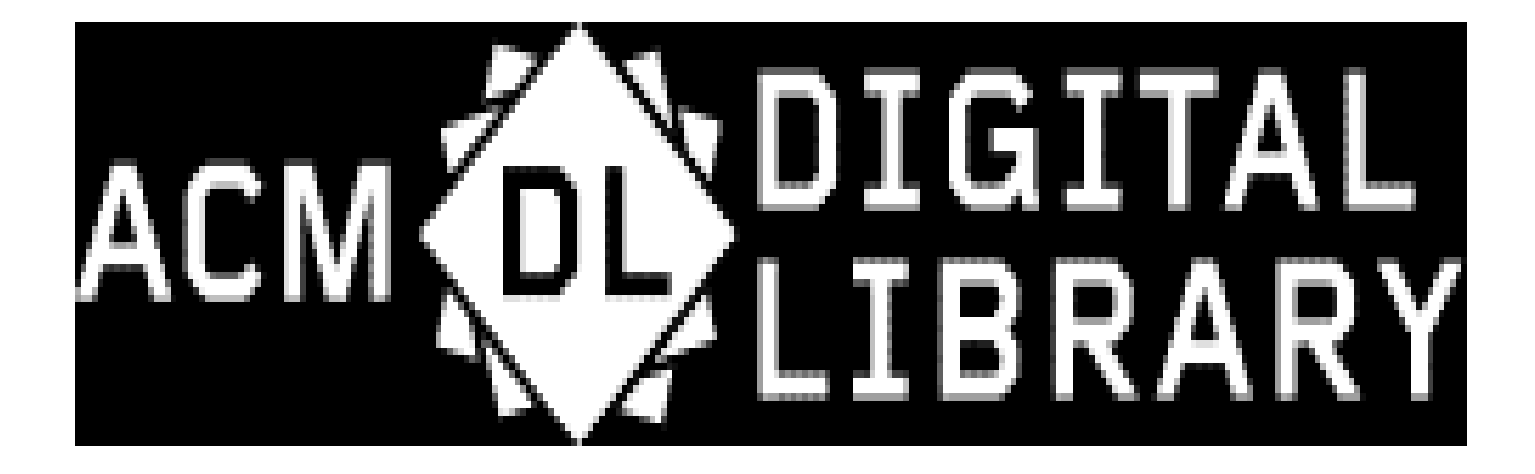

# *Gracias por su atención*